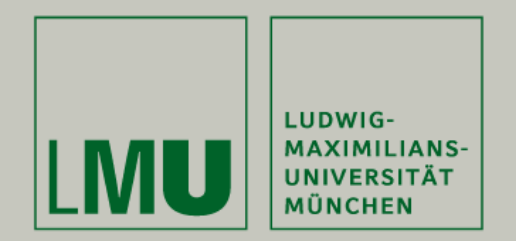

# Quest: A Generalized Motif Bicluster Algorithm

### Sebastian Kaiser and Friedrich Leisch

Institut für Statistik Ludwig-Maximilians-Universität München

UseR 2009, 09.07.2009, Rennes, France

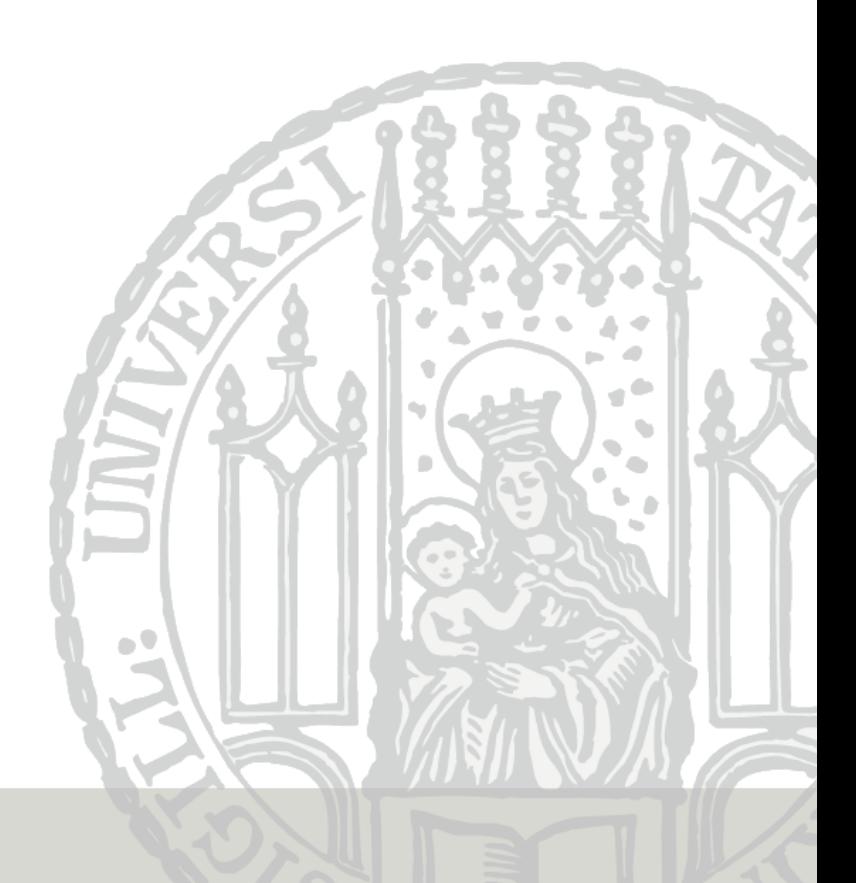

### Outline:

- I. Introduce Biclustering
- II. New Bicluster Algorithm
- III. New Developments in the biclust Package
- IV. Example
- V. Summary and Future Work

# I. Biclustering

# Why Biclustering?

- Simultaneous clustering of 2 dimensions
- Large datasets where traditional clustering of columns or rows leads to diffuse results
- Only parts of the data influence each other

# Initial Situation:

Two-Way Dataset

$$
\begin{array}{c|cccc}\n & c_1 & \ldots & c_i & \ldots & c_m \\
\hline\nr_1 & a_{11} & \ldots & a_{i1} & \ldots & a_{m1} \\
\vdots & \vdots & \ddots & \vdots & \ddots & \vdots \\
r_j & a_{1j} & \ldots & a_{ij} & \ldots & a_{mj} \\
\vdots & \vdots & \ddots & \vdots & \ddots & \vdots \\
r_n & a_{1n} & \ldots & a_{in} & \ldots & a_{mn}\n\end{array}
$$

# Goal:

Finding subgroups of rows and columns which are as similar as possible to each other and as different as possible to the rest.

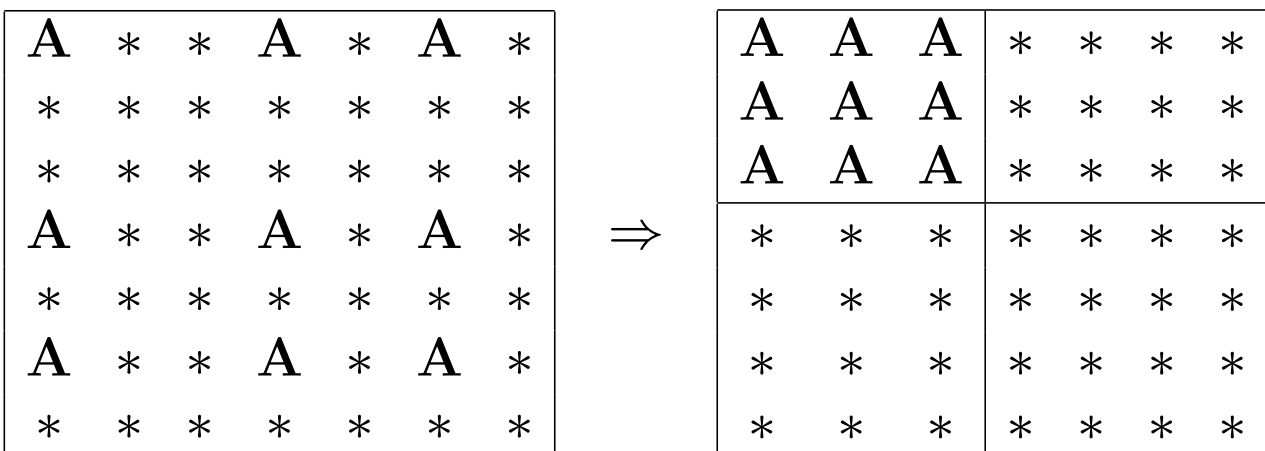

More than one bicluster? Most Bicluster Algorithms are iterative. To find the next bicluster given n-1 found biclusters you have to either

- ignore the n-1 already found biclusters,
- delete rows and/or columns of the found biclusters or
- mask the found biclusters with random values.

# II. Bicluster Algorithms: In the Package

Chosen sample of algorithms in order to cover most bicluster outcomes.

Bimax(Barkow et al., 2006): Groups with ones in binary matrix

CC (Cheng and Church, 2000): Constant values

Plaid (Turner et al., 2005): Constant values over rows or columns

Spectral (Kluger et al., 2003): Coherent values over rows and columns

Xmotif (Murali and Kasif, 2003): Coherent correlation over rows and columns

# II. Bicluster Algorithms

### **Bimax**

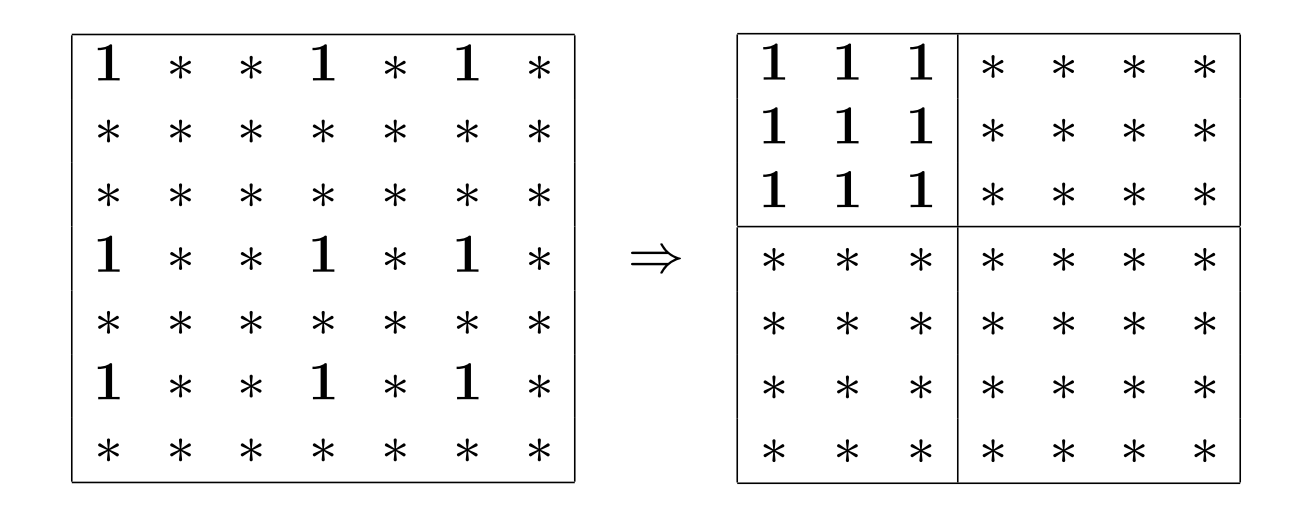

- Finds subgroups of ones in a binary data matrix.
- Suitable if only one kind of outcome is interesting.

# II. Bicluster Algorithms

# Xmotif

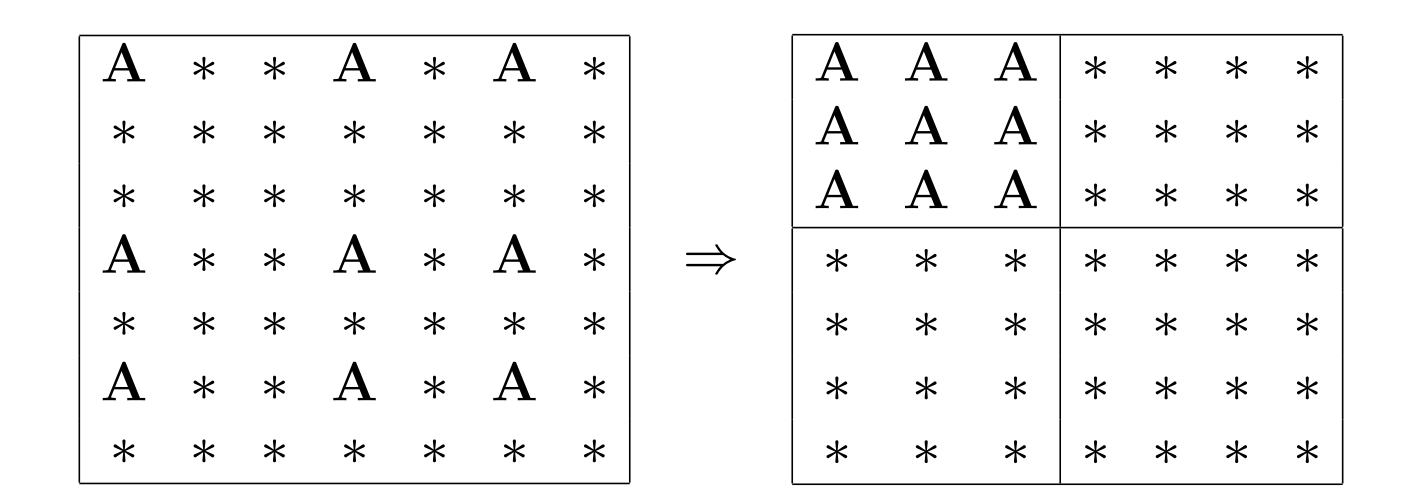

- Finds subgroups of equal outcomes.
- Suiteable if equal nominal or ordinal values are wanted.

# Quest (nominal)

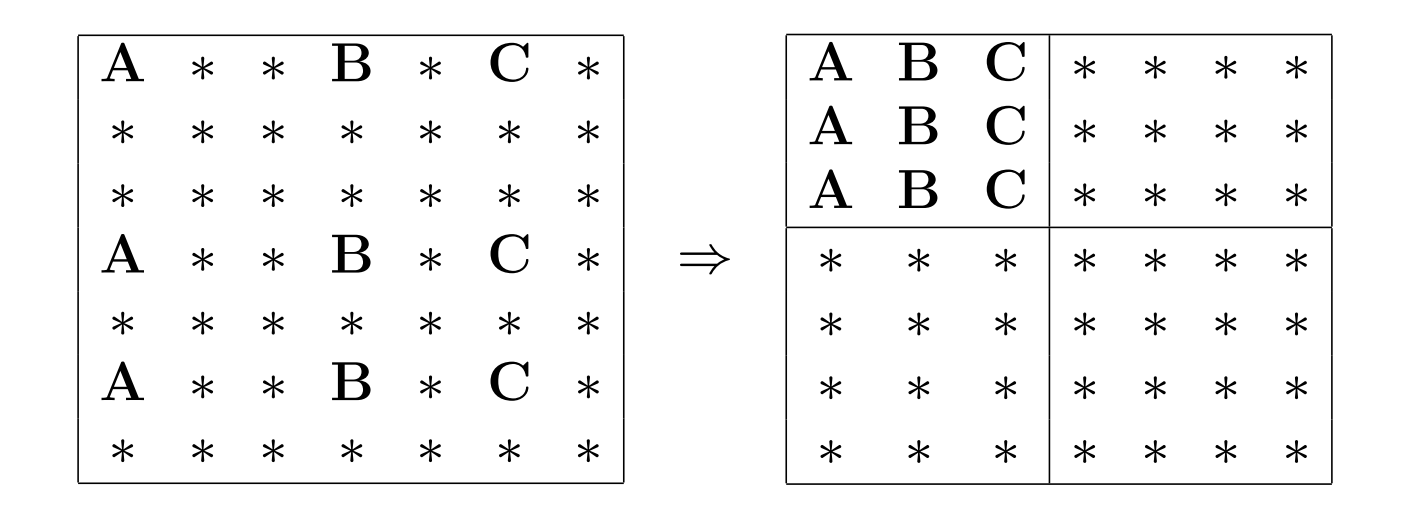

- Finds subgroups of equal outcomes over the variables.
- Suiteable if equal patterns of nominal or ordinal values are wanted.

# Quest (ordinal)

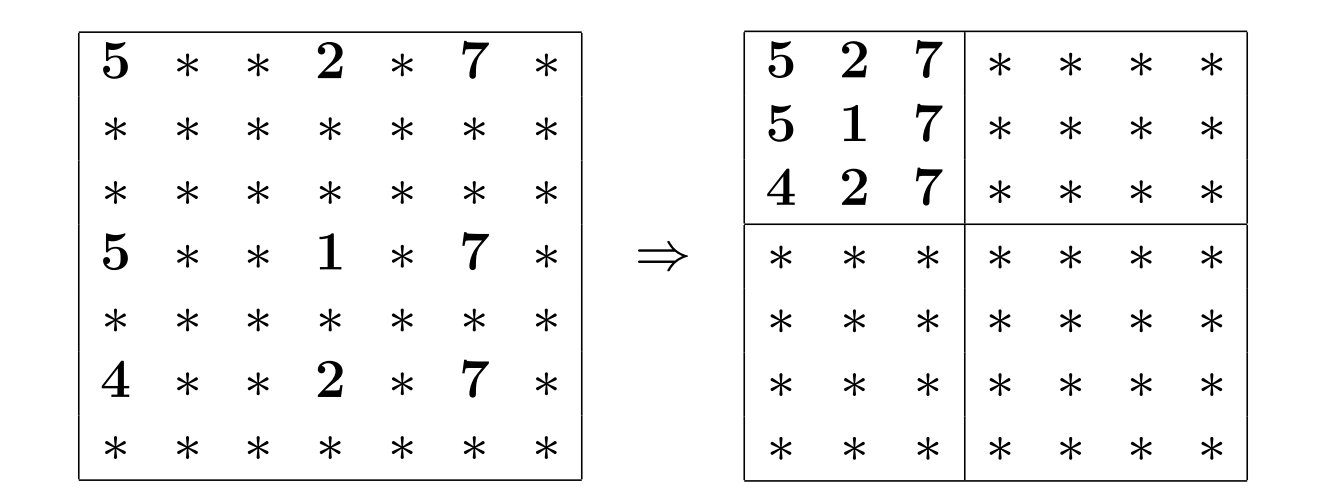

- Finds subgroups of outcomes inside a given intervall or a given size of intervall over the variables.
- Suiteable if similar patterns of ordinal or continuous values are wanted.

# Quest (continuous)

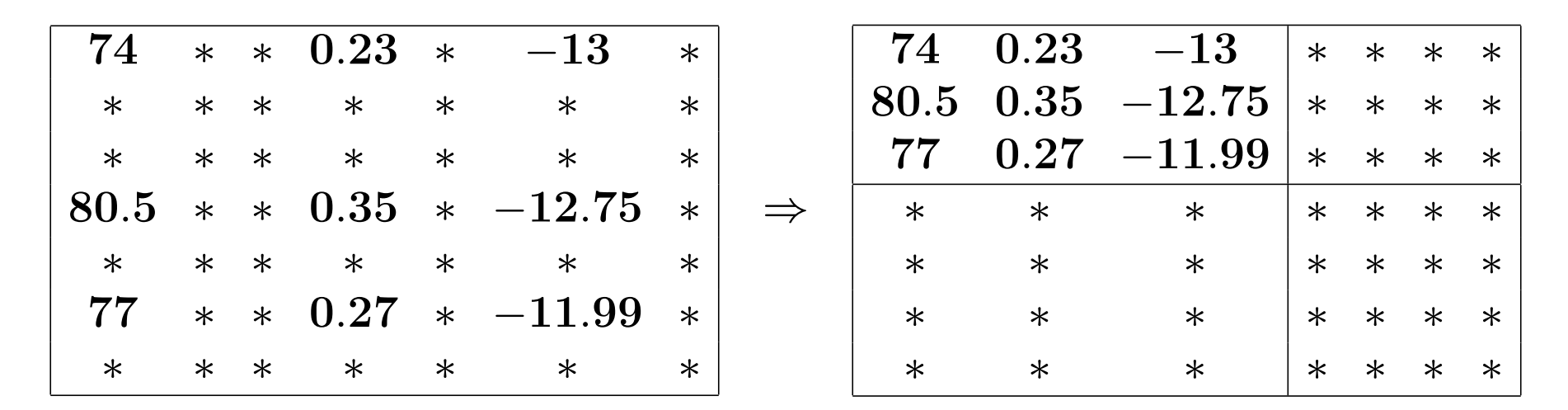

- Finds subgroups of outcomes having a high likelihood for a joint normal distribution over the variables.
- Suiteable if similar patterns of continuous values are wanted.
- Expandable on other distributions.

### Function: biclust

The main function of the package is

```
biclust(data,method=BCxxx(),number,...)
```
with:

data: The preprocessed data matrix method: The algorithm used (E. g. BCCC() for CC) number: The maximum number of bicluster to search for ... : Additional parameters of the algorithms

Returns an object of class Biclust for uniform treatment.

### Additional methods

Preprocessing: discretize(), binarize(), ...

Visualization: parallelCoordinates(), drawHeatmap(), plotclust(), ...

Validation: jaccardind(), clusterVariance(), ...

# III. The biclust - Package: Visualizations

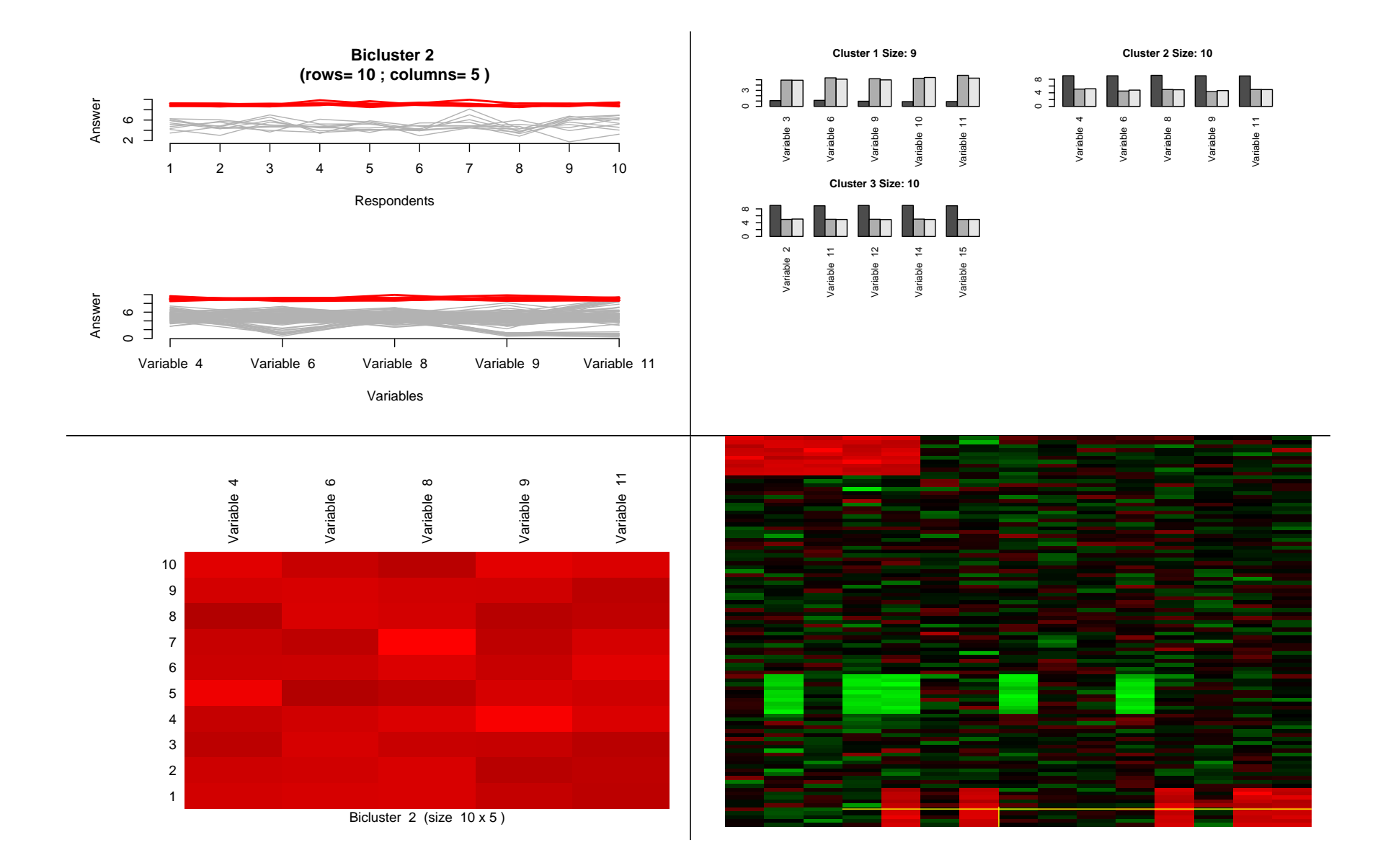

# III. The biclust - Package: biclustmember()

#### biclustmember(Biclust,data,number,...)

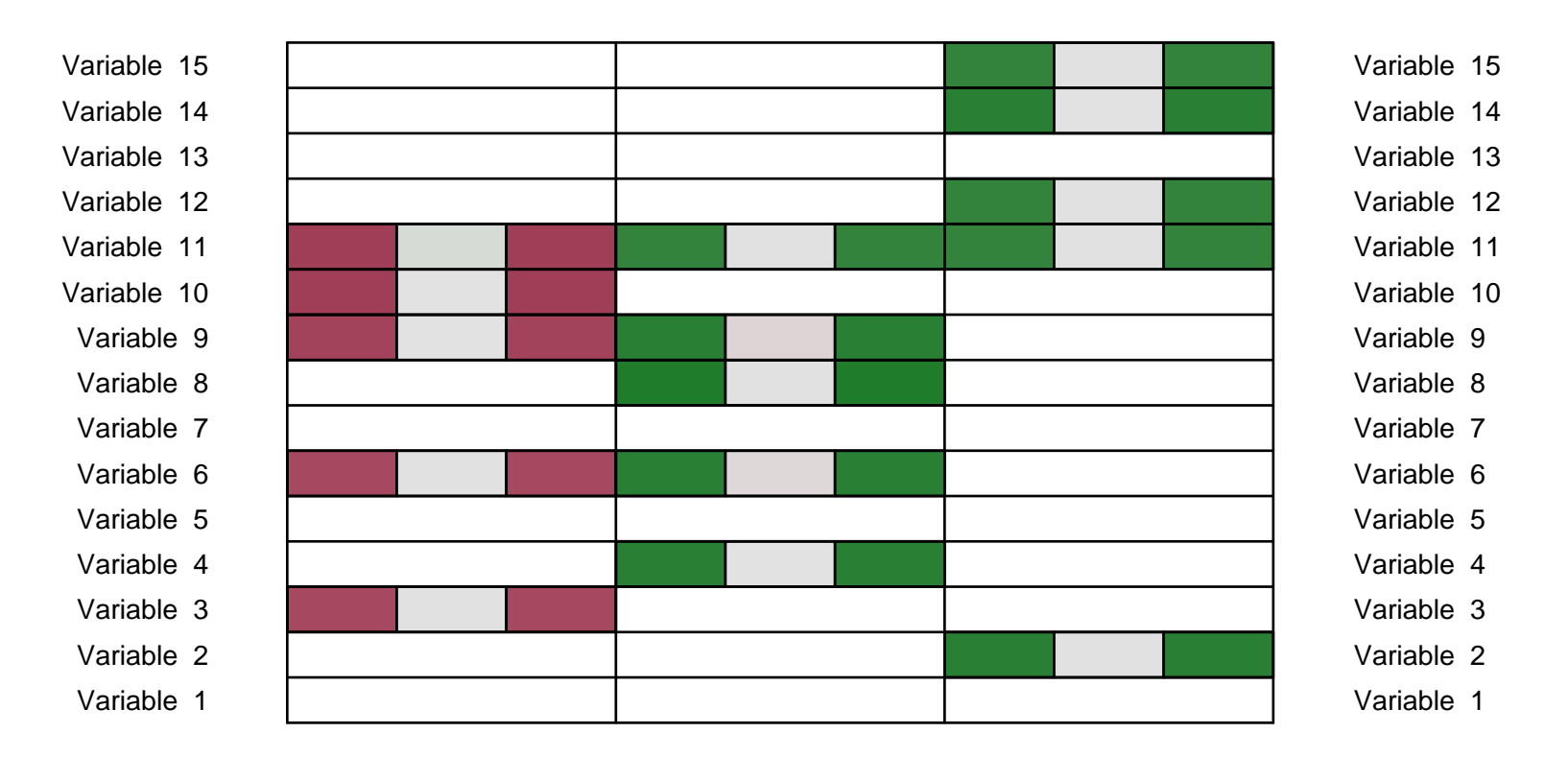

#### **BiCluster Membership Graph**

CL. 1 CL. 2 CL. 3

# III. The biclust - Package: biclustbarchart()

barchart(Biclust,data,number,...)

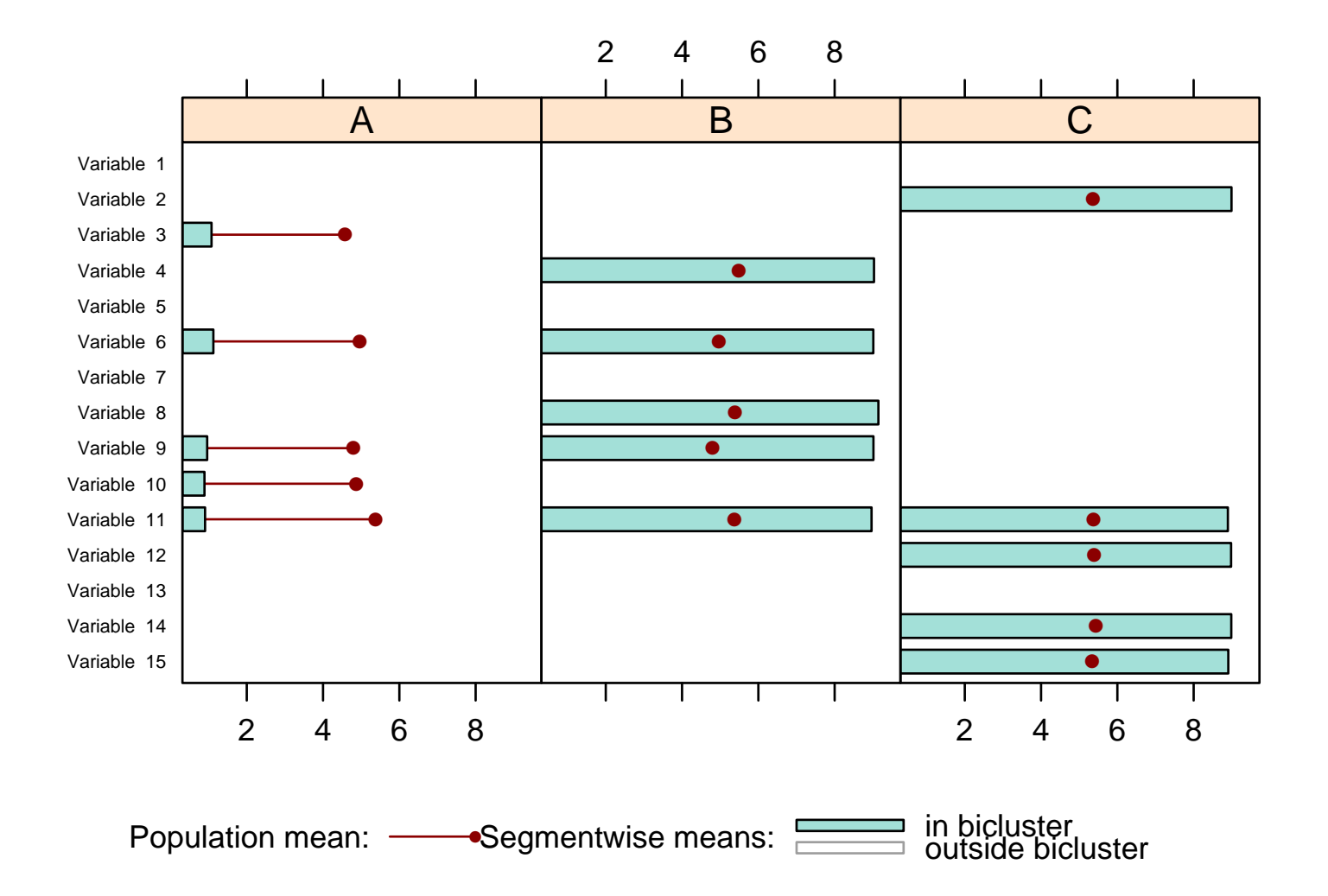

### Australian Tourism Survey

- Survey conducted by researchers from the Faculty of Commerce, University of Wollongong
- Data collected from a nationally representative online Internet panel
- Questions about travel and unpaid help behavior
- 1003 people, 56 blocks of question à about 5 to 51 questions (around 600 questions)

# IV. Example: Tourism Survey I

Activity questions: Questions on activities participants did during their vacation.

```
> bimaxres<-biclust(x=activity, method=BCBimax(), number=50,
```

```
+ mrow=50, mcol=4)
```

```
> bimaxres
```

```
An object of class Biclust
call:
biclust(x=activity, method=BCBimax(), number=50, mrow=50, mcol=4)
Number of Clusters found: 11
First 5 Cluster sizes:
                  BC 1 BC 2 BC 3 BC 4 BC 5
Number of Rows: "74" "59" "55" "50" "75"
Number of Columns: "11" "10" " 9" " 8" " 7"
```
# IV. Example: Tourism Survey I

#### biclustmember(res=bimaxres,data=activity,number=1,...)

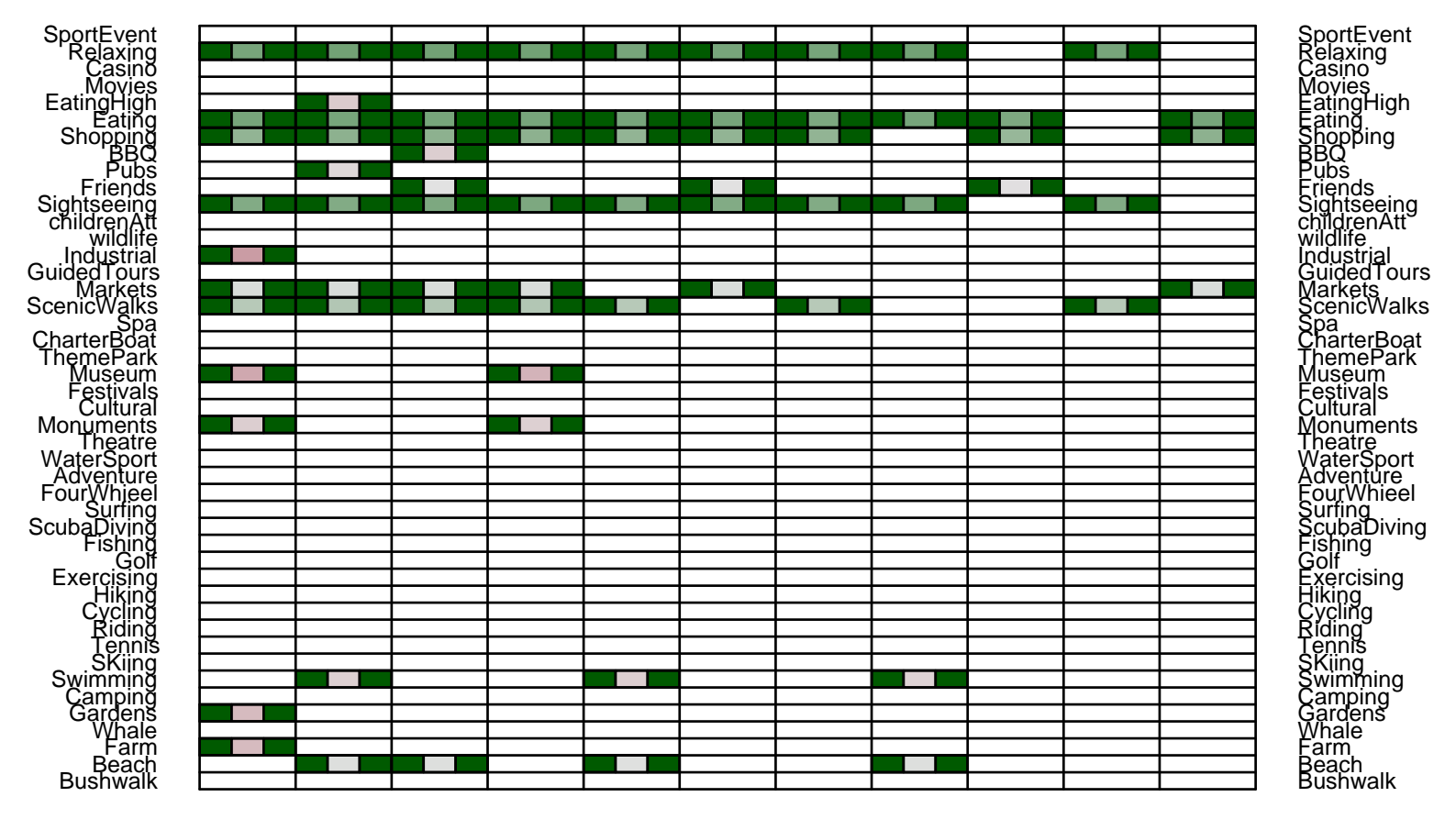

#### **Result Biclustering on Activity Questions**

Seg. 1 Seg. 2 Seg. 3 Seg. 4 Seg. 5 Seg. 6 Seg. 7 Seg. 8 Seg. 9 Seg. 10

# IV. Example: Tourism Survey I

Motivation questions: Questions on motivations for unpaid help weighted with importance.

```
> questres<-biclust(x=motivation, method=BCQuestord(), d=2, ns = 500,
+ nd = 500, sd = 1, alpha = 0.05, number = 10)
> questres
   An object of class Biclust
   call:
           biclust(x = motivation, method = BCQuestord(), ns = 500,
           nd = 500, sd = 1, alpha = 0.05, number = 10)
   Number of Clusters found: 10
   First 5 Cluster sizes:
                  BC 1 BC 2 BC 3 BC 4 BC 5
   Number of Rows: "76" "69" "77" "59" "57"
   Number of Columns: "12" " 6" " 4" " 5" " 3"
```
# IV. Example: Tourism Survey II

biclustmember(res=questres,data=motivation,number=1,...)

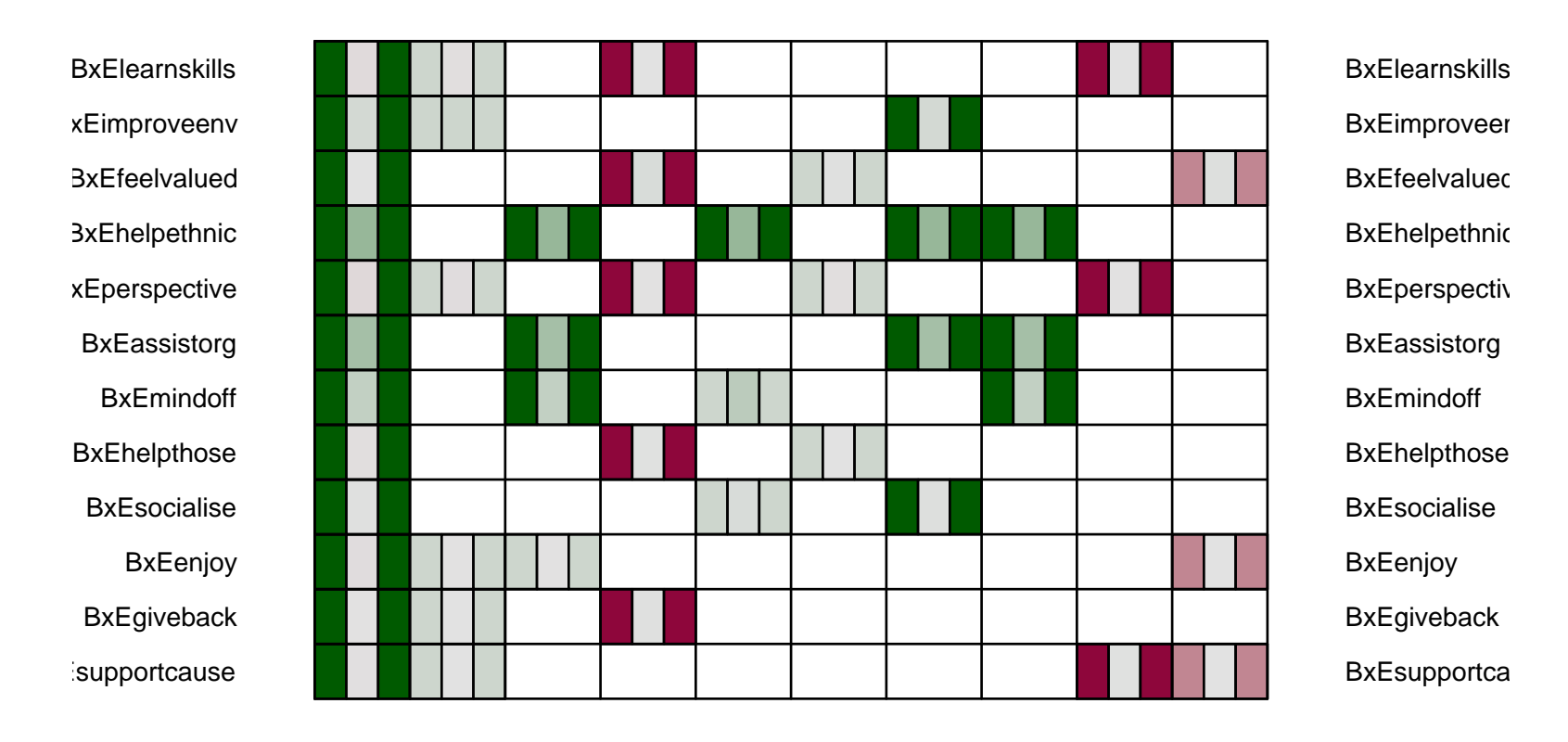

#### **Result Biclustering on Motivation Questions**

CL. 1 CL. 2 CL. 3 CL. 4 CL. 5 CL. 6 CL. 7 CL. 8 CL. 9 CL. 10

# IV. Example: Tourism Survey II

barchart(res=questres,data=motivation,number=1,...)

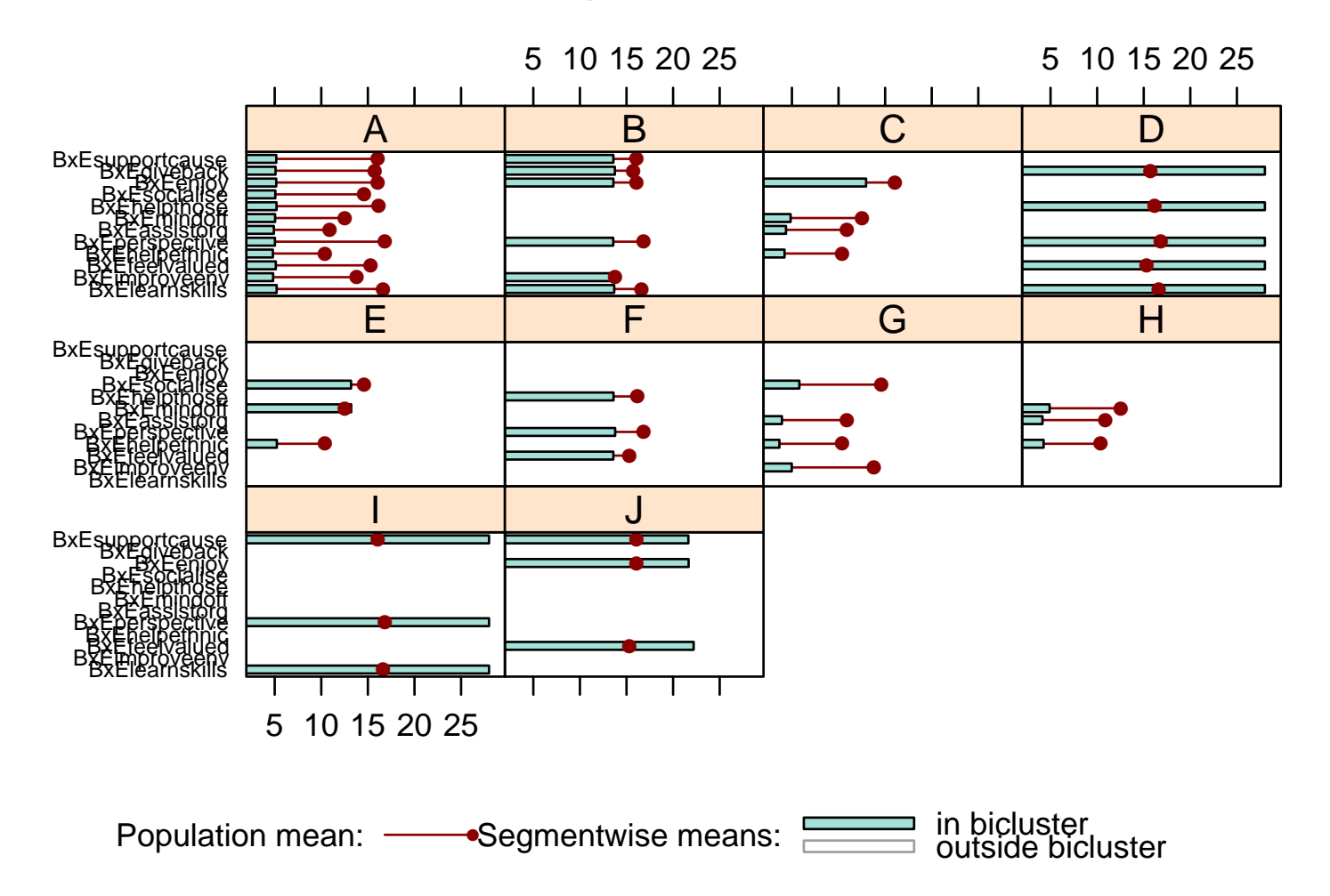

#### **Result Biclustering on Motivation Questions**

### Summary

- New bicluster algorithm to deal with nominal, ordinal and continuous data
- New developments in the biclust package
- Example on tourism data

# Future Work

- Simultaneous clustering of nominal, ordinal and continuous data (Questionaire)
- Fully model based biclustering

Market segmentation is a joint work with Sara Dolnicar from the School of Management and Marketing of the University of Wollongong in Australia.

The package biclust is a joint work with Microarray Analysis and Visualization Effort, University of Salamanca, Spain, especially Rodrigo Santamaria.

biclust - A Toolbox for Bicluster Analysis in R,

Kaiser S. and Leisch F., In Paula Brito, editor, Compstat 2008–Proceedings in Computational Statistics, pages 201-208. Physica Verlag, Heidelberg, Germany.

BICLUSTERING: Overcoming data dimensionality problems in market segmentation,

Dolnicar S., Kaiser S., Lazarevski K., Leisch F., submitted 2009.

### Links:

<http://cran.r-project.org/package=biclust/> official release

<http://r-forge.r-project.org/projects/biclust/> newest developments

<http://www.statistik.lmu.de/~kaiser/bicluster.html> Papers and Links